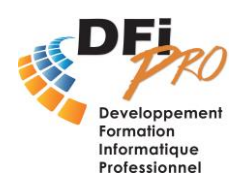

# Access Débutant **Développer une base de données**

## OBJECTIF :

- **Maitriser** les fonctions de **base** d'**Access** :
- **Concevoir** des **bases** de **données Professionnelles**.

### PROGRAMME :

• **Définition d'une base de données relationnelle** 

Qu'est-ce qu'une base de données ? Cahier des charges et étude des besoins Les objets d'une base de données

#### • **Les tables**

Création et utilisation La structure et les propriétés d'une table Indexation et liaison entre les tables Liaison et importation de données situées à l'extérieur (ex : Excel, …) La gestion des enregistrements (création, suppression, modification)

#### • **Les requêtes**

Sélections simples Relationnelles Calculs, Statistiques (regroupements, opérations) Analyses croisées, Paramétrées Actions (mise à jour, suppressions, ajout, création)

#### • **Les formulaires**

La création de formulaires (création + assistant) Utilisation (saisie) Le mode création : principales propriétés, les contrôles (indépendants, dépendants, calculés, cases à cocher, zones de listes), sections Les formulaires instantanés, colonne simple, tabulaire, sous-formulaire Conception de formulaires personnalisés

#### • **Les États**

La création d'un état (création + assistant) Modifications (principales propriétés : contrôles, sections de regroupement, sauts de pages, calculs) États instantanés, tabulaires, regroupements Mise en page et impression d'un état

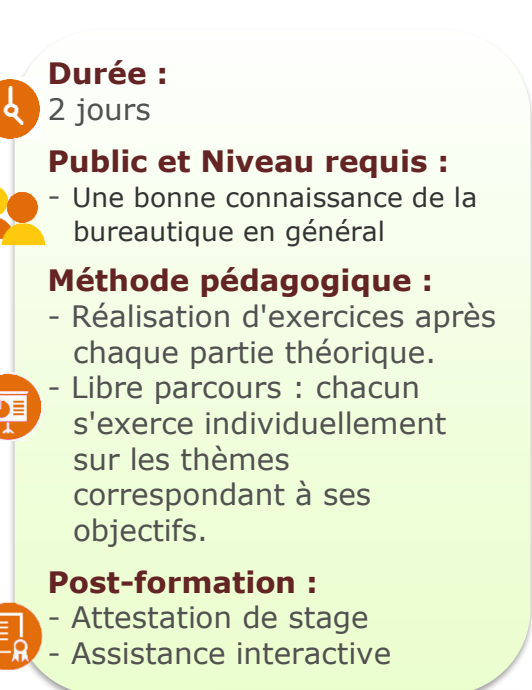

DfiPro est centre agréé de passage De la certification TOSA®

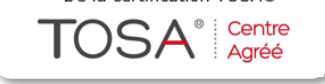